## SAP ABAP table DRF S APPL BO {Structure for F4 Help}

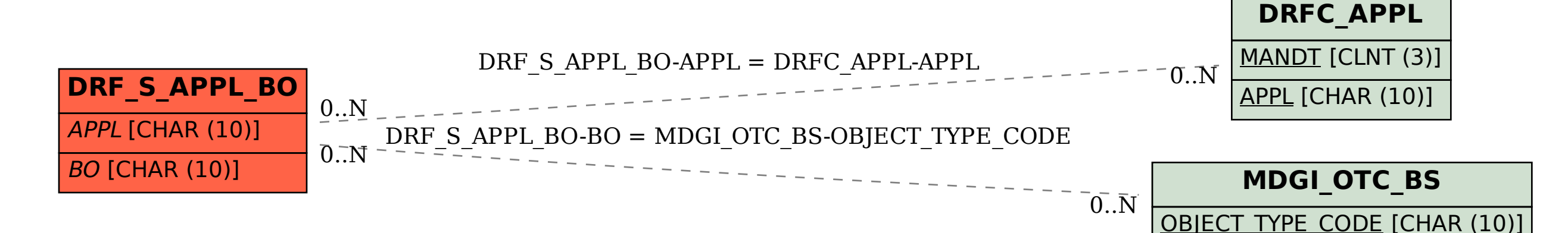